Н. В. Пацей, доц., канд. техн. наук; А.Д. Самаль, магистрант: А.В. Годун, ассист. (БГТУ, г. Минск)

## АЛГОРИТМ МНОГОУРОВНЕВОЙ КЛАССИФИКАЦИИ ОБЪЕКТОВ ИЗОБРАЖЕНИЙ НА ОСНОВЕ ERROR **CORRECTING OUTPUT CODES**

В области классификации существует две категории задач: классификация по одной метке (one-label) и классификация по нескольким меткам (multi-lable) иногла называемая нечеткая, многолинейная или многозначная. Традиционные двоичные и мультиклассовые классификации являются подкатегориями классификации по одной метке. Многоклассовая и многозначная классификации накладывают различные ограничения на целевую выходную переменную. Для мультиклассовой классификации целевая переменная должна быть одной из заданного набора идентификаторов, называемых классами. Для случая с несколькими метками целевая переменная является подмножеством заданного набора классов. Это означает, что с экземпляром может быть связано более одного класса (в этом контексте, обычно называемого метками) [1].

С целью оптимального использования изображений предлагается модель многоуровневой иерархической классификации на основе сегментации. Объекты изображения представляются в виде сети каскадных структур. Классы и подклассы, определяемые на каждом уровне иерархии, являются результатом выбора различных параметров (классификаторов) [2].

Пример иерархической структуры объектов приведен на рисунке. Здесь идет выделение объектов по классам и подклассам на разных уровнях, так, можно выделить уровень насаждений, уровень вида И Т.П.

Используем метод встраивания древовидных структур в структуру классификатора на основе ЕСОС (Error Correcting Output Coding) [3]. В контексте классификации мы кодируем переменную класса с помощью n-мерного двоичного кодового слова, значения которого указывают, является ли рассматриваемый пример положительным или отрицательным примером в соответствующем двоичном классификаторе.

Построение модели классификации начинается с корня, содержащего все классы. Обнаруживаются узлы, связанные лучше всего с точки зрения взаимной информации, а процесс повторяется до тех пор, пока не будут получены множества с одним классом. Основным преимуществом метода является то, что при небольшой длине кодового слова он дает хорошую производительность. Дерево строится оптимально по принципу максимальной оценки в каждом узле. В каждой итерации сохраняются лучшие *п* разбиений из множества классов. Процесс повторяется итеративно таким образом, чтобы не было повторений классов, и оценка классификатора в каждом узле была оптимальной. Таким образом создается ансамбль оптимальных деревьев и включается в матрицу кода ЕСОС.

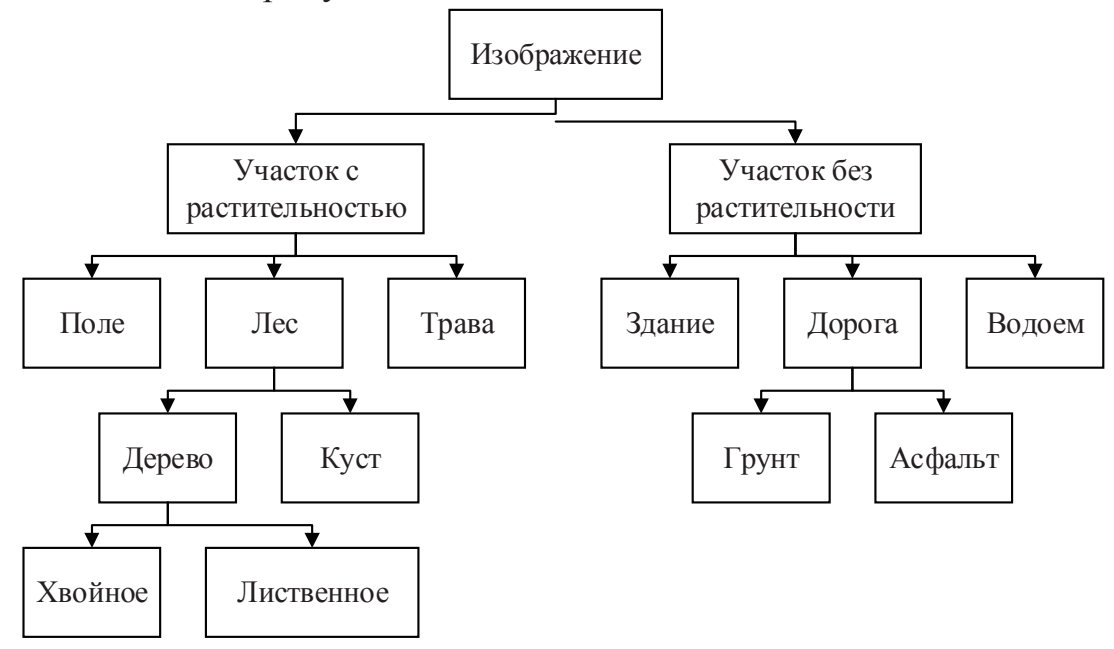

Рисунок - Иерархия объектов классификации

Формально алгоритм можно представить следующим образом:

1. Дано  $K$  классов  $c_1, \ldots, c_K$  и  $T$  деревьев

2. Интерактивно для каждого  $t = 1...K$ 

2.1 Инициализировать корень начальным множеством классов  $K_0 = \{c_1, ..., c_K\}$ 

 $2.2 i \leftarrow 0$ 

2.3 Для каждого узла  $K_i$ 

2.3.1 Выполнить разбиение множества классов  ${C_1C_2}$   $K_i = C_1 \cup C_2$  на основе классификатора  $f_i$ , таким образом чтобы ошибка обучения была минимальной.

2.4. По выполненному разбиению для каждого узла закодировать каждый столбец матрицы М:

$$
M(r,i) = \begin{cases} 0, c_r \notin K_i \\ +1, c_r \in C_1 \\ -1, c_r \in C_2 \end{cases}
$$

где г индекс класса

2.5 *i* ← *i* + 1. Повторение пункта 2.3

С помощью матрицы многоуровневого ЕСОС, мы получаем вектор. Каждый компонент вектора является результатом решения каждого двоичного классификатора, обученного в каждом из столбцов матрицы. Эта процедура может быть применена при решении задач многозначной классификации, поскольку она объединяет знания различных бинарных задач [4].

Вторым этапом является декодирование. Здесь можно применить любую стратегию декодирования.

Таким образом, общая модель многоуровневой классификации содержит N компонентных классификаторов и является многоклассовой и многозначной. Информация, предоставляемая классификаторами, представляет ансамбль для получения классификационного про-**ГНОЗА.** 

## **ЛИТЕРАТУРА**

1. Dietterich, T. G. and Bakiri, G. Solving multiclass learning problems via error-correcting output codes // Journal of Artificial Intelligence Research, 2007. -  $N_2$ , p.263–286.

2. Н.В. Пацей, А.Д. Самаль Алгоритмы многоуровневневой классификации объектов// Наука. Технология. Производство - 2019: материалы Международной научнотехнической конференции 15-19 апреля 2019/ редкол.: Н.Г. Евдокимова и др. - Уфа: Изд-во УГНТУ. 2019/ - С.283-284/

3. Diettrich T., Bakiri G. Solving Multiclass Learning Problems via Error-Correcting Output Codes// Journal of Artificial Intelligence Research, 2:263--286, 1995.

4. Литвинович, И. А. Разработка и оптимизация алгоритмов поиска профилей пользователей социальной сети по фотографии / И. А. Литвинович, А. С. Наркевич // Минск: БГТУ, 2020 .- табл. Труды БГТУ, Минск: БГТУ, 2020 (готовится к печати).